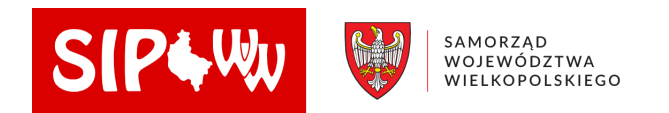

## **Moduł geolokalizacji – Geokodowanie**

Umożliwia dołączenie informacji przestrzennej do zbioru danych tabelarycznych użytkownika czyli przypisanie lokalizacji przestrzennej punktom adresowym opisanym tekstowo oraz przypisanie geometrii podziału administracyjnego a także współrzędnym.

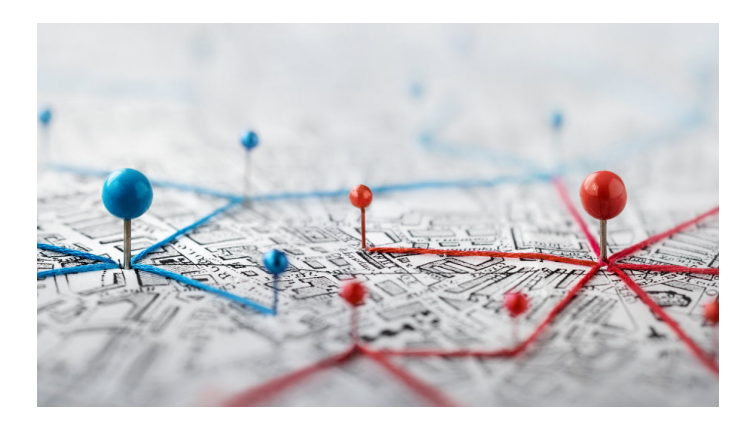

[Zaloguj się do modułu Geolokalizacji](https://sipww.pl/cas/login?service=https://sipww.pl/cas-sso/login/362321ce-3402-4049-b394-ecb565997965/ret)

**Film instruktażowy:**